<<3ds Max/VRay

<<3dsMax/VRay >>

- 13 ISBN 9787113147914
- 10 ISBN 7113147917

出版时间:2012-8

页数:249

字数:378000

extended by PDF and the PDF

http://www.tushu007.com

, tushu007.com

## $<<$ 3ds Max $\sqrt{R}$ ay

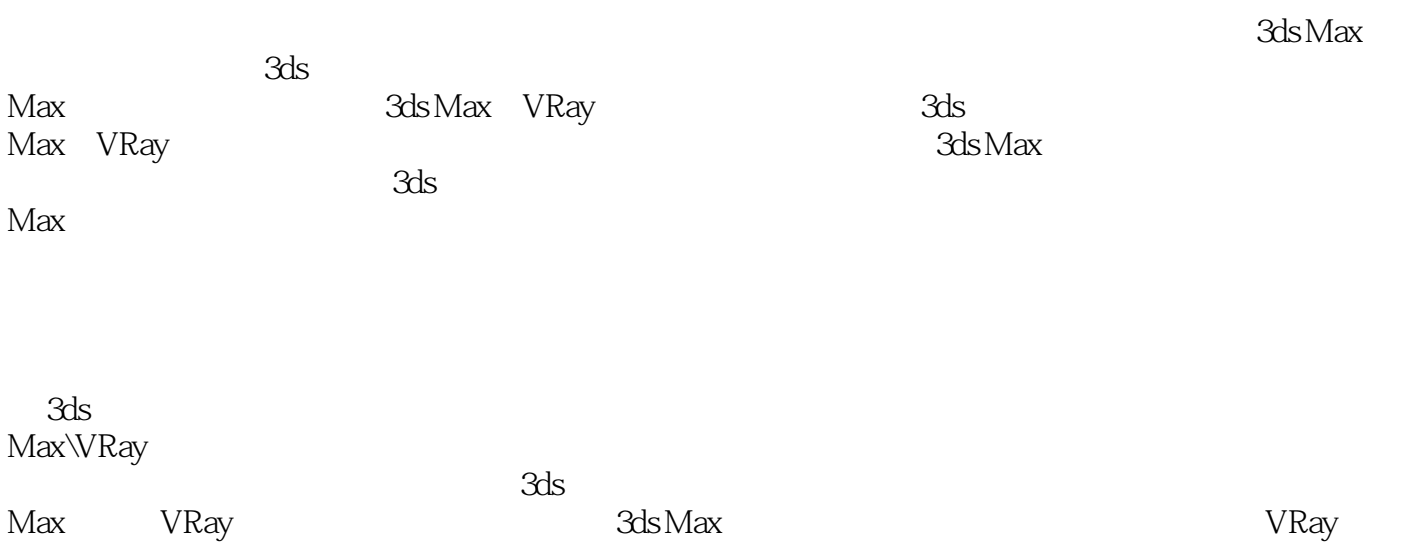

## $<<$ 3ds Max $\sqrt{R}$ ay

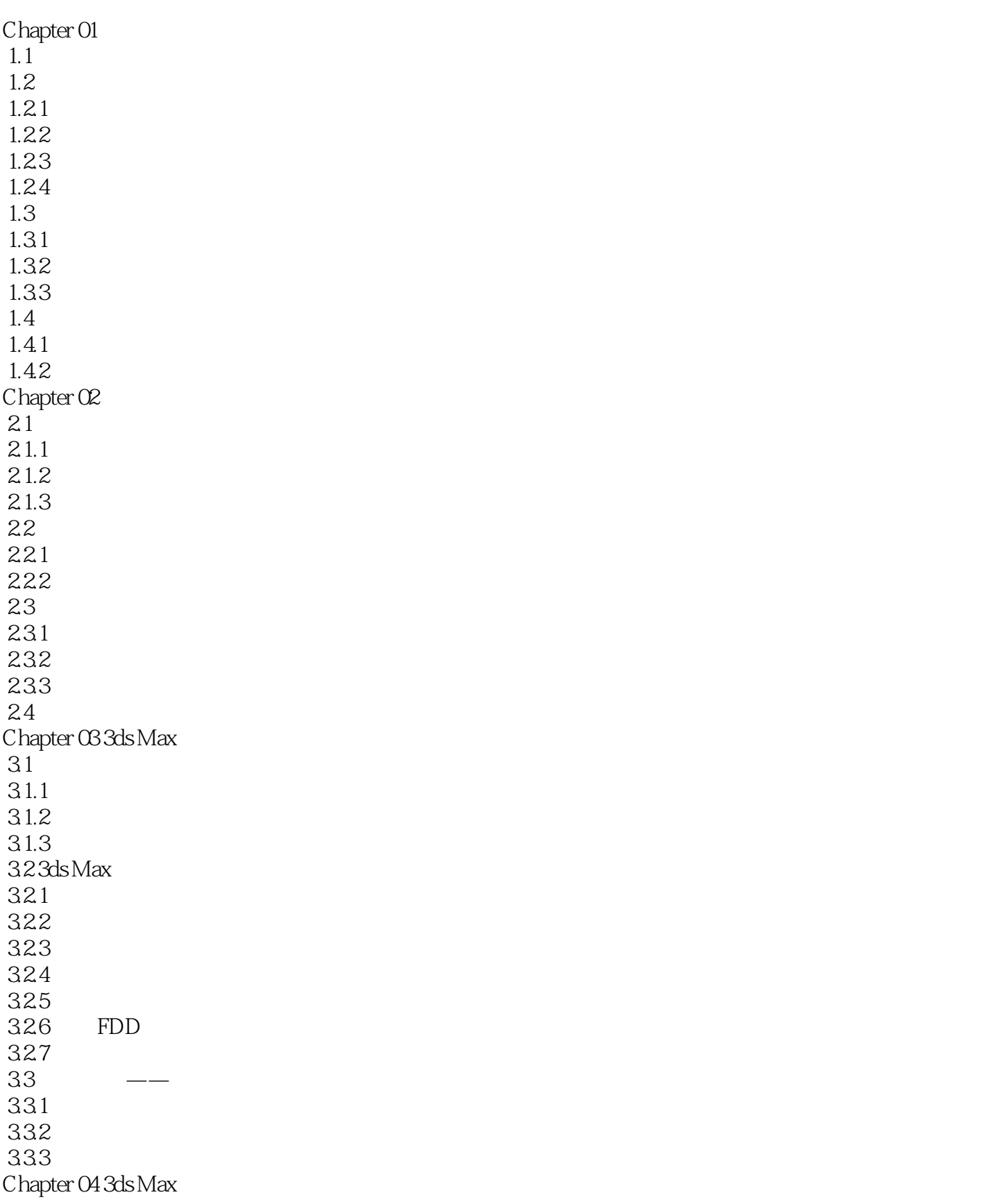

 $<<$ 3ds Max/VRay

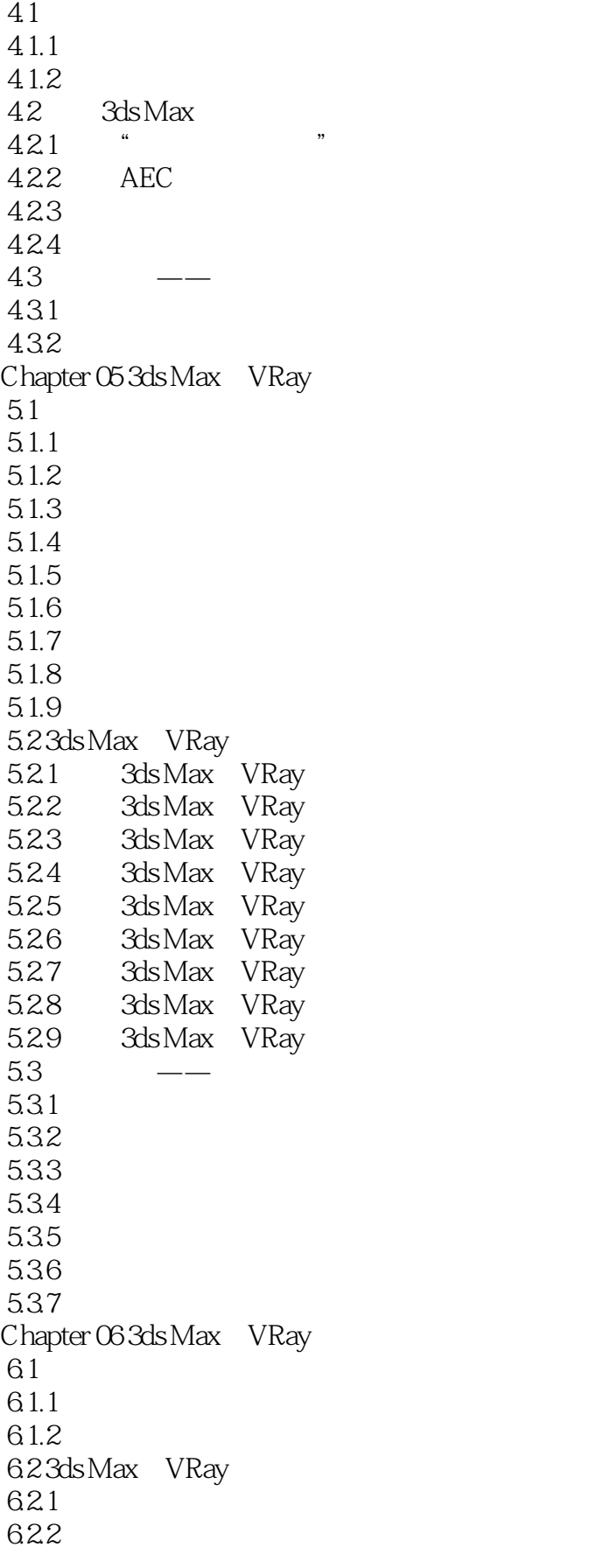

## $<<$ 3ds Max/VRay

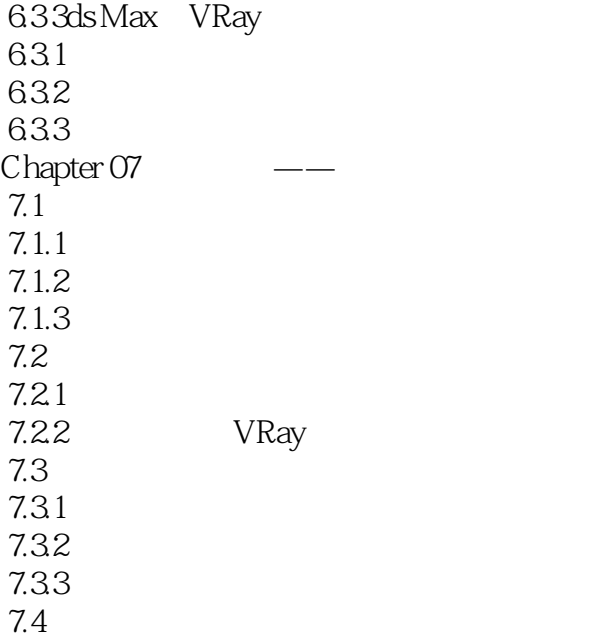

3ds Max\VRay 2 3ds Max VRay

<<3ds Max/VRay

 $3d$ s Max

, tushu007.com

3ds Max VRay

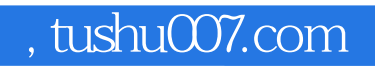

## $<<$ 3ds Max/VRay

本站所提供下载的PDF图书仅提供预览和简介,请支持正版图书。

更多资源请访问:http://www.tushu007.com